# **ctools - Bug #2804**

# **Inconsistencies between branch 2713-variability-tool and devel branch**

01/24/2019 11:13 AM - Bonnefoy Simon

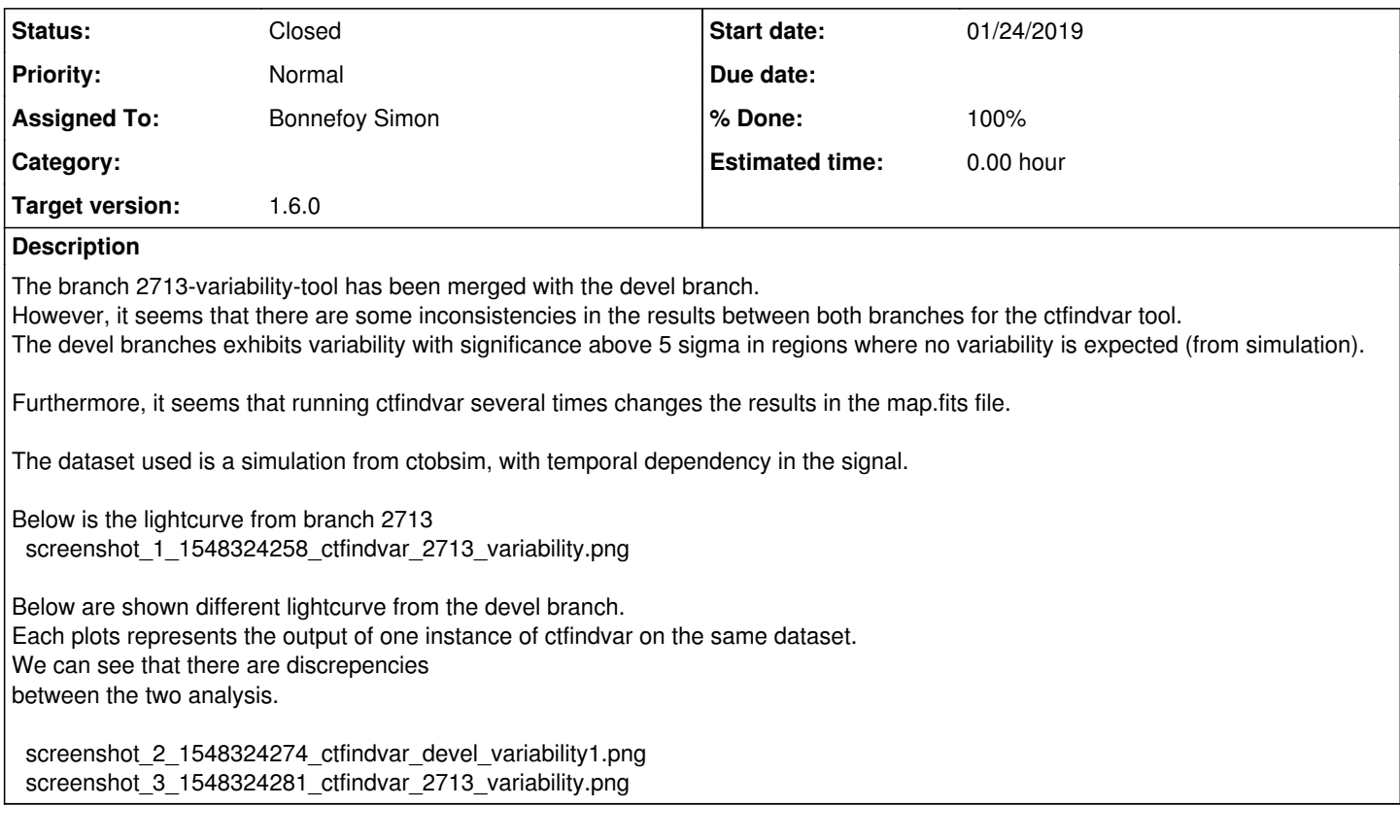

### **History**

## **#1 - 01/24/2019 11:14 AM - Bonnefoy Simon**

*- File deleted (screenshot\_3\_1548324281\_ctfindvar\_2713\_variability.png)*

# **#2 - 01/24/2019 11:17 AM - Bonnefoy Simon**

*- File ctfindvar\_devel\_variability2.png added*

## **#3 - 01/24/2019 11:19 AM - Bonnefoy Simon**

*- File deleted (screenshot\_2\_1548324274\_ctfindvar\_devel\_variability1.png)*

### **#4 - 01/24/2019 11:19 AM - Bonnefoy Simon**

*- File deleted (screenshot\_1\_1548324258\_ctfindvar\_2713\_variability.png)*

### **#5 - 01/24/2019 11:20 AM - Bonnefoy Simon**

*- File ctfindvar\_devel\_variability1.png added*

*- File ctfindvar\_2713\_variability.png added*

#### **#6 - 02/11/2019 05:24 PM - Bonnefoy Simon**

It seems that the bug comes from the multi process that is started on line 767 of ctfindvar.cpp, just before looping over all the pixels in the cube. Commenting the line //#pragma omp parallel for seems to do the job.

### **#7 - 02/12/2019 05:53 PM - Knödlseder Jürgen**

- *Status changed from New to In Progress*
- *Target version set to 1.6.0*
- *% Done changed from 0 to 10*

I looked into the code I could not find anything strange going on. Have you tested multi-processing before, and did this bug only occur after I integrated the code?

#### **#8 - 02/12/2019 05:59 PM - Knödlseder Jürgen**

You may add additional critical zones to the code in order to identify which of the instructions creates at the end a problem (if everything within the for loop is critical no multi-processing should happen, hence the bug should also disappear).

#### **#9 - 02/13/2019 12:59 PM - Bonnefoy Simon**

Yes, we tested multi-processing before and it was working well. It seems that the problems come from the line 777

GNdarray  $pixSig = get\_variableity\_sig(ipix);$ 

This function has been modified when merged to the devel branch. Before, the GNdarray in which the significance is stored for each pixel was given as an argument. Now it is created in the function. I don't know whether this might have an impact when multi-processing.

In the ctfindvar::analyse cube, declaring the GNdarray pixSig at the beginning of the analyse cube method, and adding a pragma omp critical before the get\_variability\_sig seems to be working fine.

### **#10 - 02/13/2019 02:03 PM - Knödlseder Jürgen**

Maybe I have misunderstood what get\_variability\_sig() is doing. I thought that get\_variability\_sig() always returns an updated GNdarray, but looking again at the old code it seems that there can be conditions where the old values are kept:

```
 // The GTI is discared from bckg calculation and not checked again.
       if (!accepted_bin_bckg_vector[i]) {
          continue;
 }
        // Check if bin fails minoff check or no observations overlap it
       else if (m_counts(pix_number, i) < m_minoff || alpha_vector[i] == 0) {
         accepted bin bckg vector[i] = false;
          continue;
       }
```
If this is indeed the intention I would suggest to put back GNdarray as a method argument. In that case I suppose that no pragma is needed.

#### **#11 - 02/14/2019 01:13 PM - Bonnefoy Simon**

OK, it seems that the problem comes from the ctfindvar get alphas method. There was, in the branch 2713, a #omp pragma critical(ctfindvar\_get\_alphas) just before the alphas[i] += exposure \* bkg->rate\_ebin(instdir, m\_emin, m\_emax); line 1127. This critical is not in the devel branch. It seems that the problem is solved by just adding a critical here.

#### **#12 - 02/15/2019 03:04 PM - Knödlseder Jürgen**

*- Status changed from In Progress to Feedback*

*- % Done changed from 10 to 100*

{

I added the line that you suggested to the code.

While writing up the code description for the H.E.S.S. paper, I also recognised that in ctfindvar::get\_variability\_sig the exclusion of bins with m counts(ipix, i)  $\epsilon$  m minoff was done in the iterative loop, which means that the bins were not necessarily excluded for the background computation. If I understood correctly your intention, the bins have to be excluded before the iterative loop is entered. I therefore modified the code as follows:

GNdarray ctfindvar::get\_variability\_sig(const int& ipix)

```
 // Initialise result
GNdarray sig_histogram(m_gti.size());
 // Initialise vectors
std::vector<bool> accepted_bin_bckg_vector(m_gti.size(), true);
 // Get alpha values for specified pixel
std::vector < double > alpha s = get alphas(ipix);
 // Exclude all bins from the background estimate for which the
 // number of events is below "minoff" or for which alpha is zero
for (int i = 0; i < m_gti.size(); ++i) {
  if (m\_counts(ipix, i) < m\_minor || alphas[i] == 0.0) {
      accepted_bin_bckg_vector[i] = false;
   }
 }
 // Loop over pixels until all background pixels are removed
bool background_validated = false;
 while (background_validated == false) {
   // Signal that background was validated
   background_validated = true;
```
Can you please let me know if this is correct, and if the code now works for you as expected?

I integrated the code in the devel branch.

# **#13 - 02/15/2019 03:57 PM - Bonnefoy Simon**

Yes, you are right, it is better to discard the GTIs with m\_counts(ipix, i) < m\_minoff before entering the while, so they don't participate in any way to the background calculation. I have tested the code. Everything seems to be working well from my side. Thank you very much!

# **#14 - 02/15/2019 04:31 PM - Knödlseder Jürgen**

*- Status changed from Feedback to Closed*

# Great, I close then the issue.

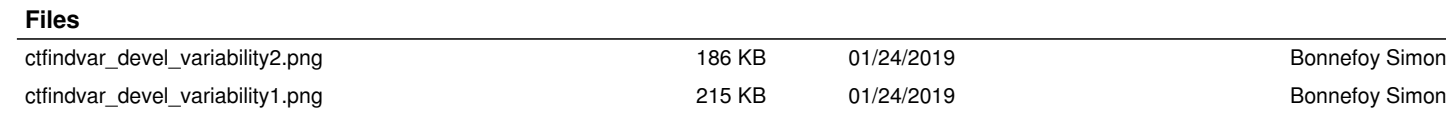

ctfindvar\_2713\_variability.png 211 KB 01/24/2019 Bonnefoy Simon